## **Orthographic Projection for Global Views System**

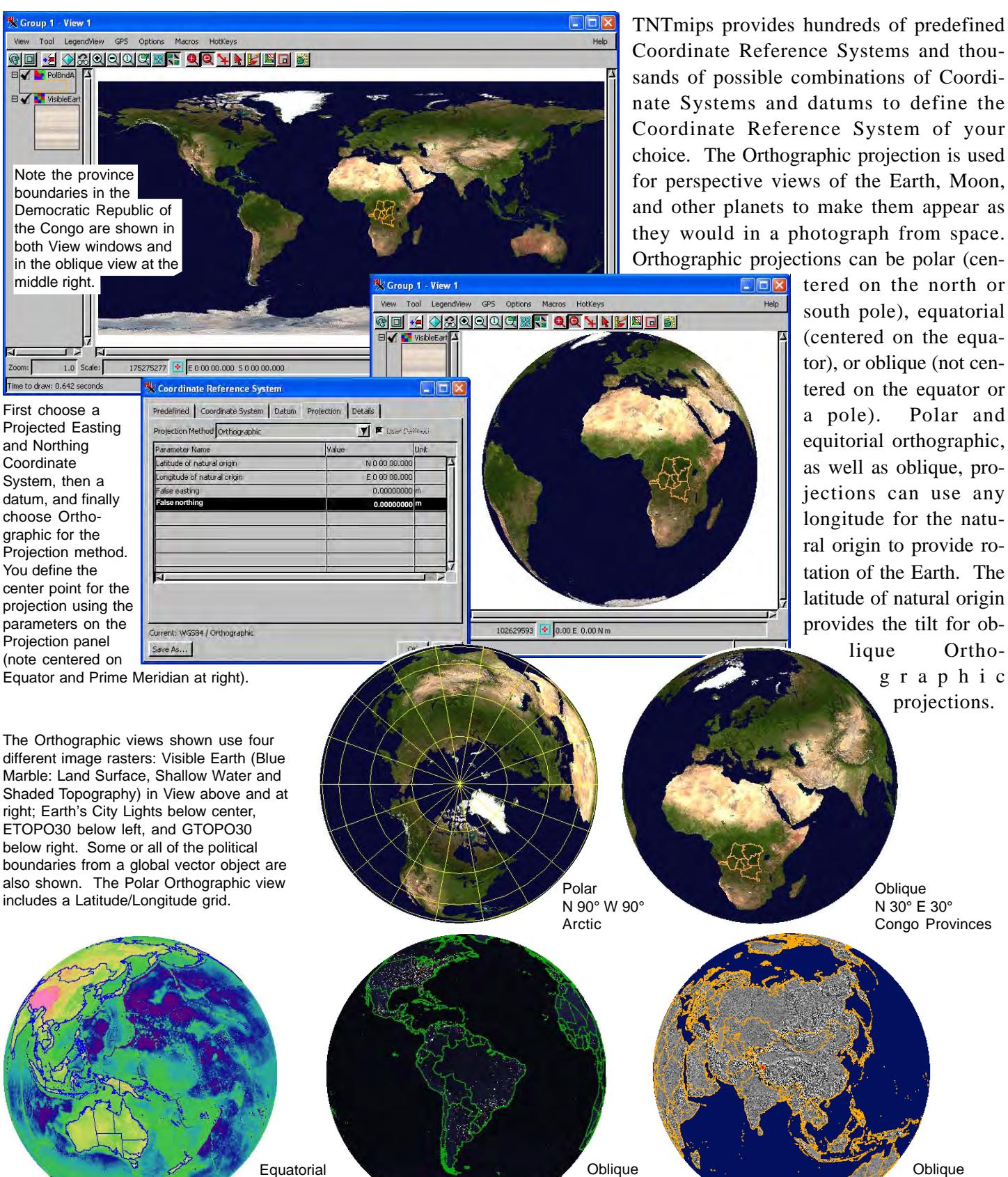

Coordinate Reference Systems and thousands of possible combinations of Coordinate Systems and datums to define the Coordinate Reference System of your choice. The Orthographic projection is used for perspective views of the Earth, Moon, and other planets to make them appear as they would in a photograph from space. Orthographic projections can be polar (cen-

tered on the north or south pole), equatorial (centered on the equator), or oblique (not centered on the equator or a pole). Polar and equitorial orthographic, as well as oblique, projections can use any longitude for the natural origin to provide rotation of the Earth. The latitude of natural origin provides the tilt for oblique Orthographic projections.

different image rasters: Visible Earth (Blue Marble: Land Surface, Shallow Water and Shaded Topography) in View above and at right; Earth's City Lights below center, ETOPO30 below left, and GTOPO30 below right. Some or all of the political boundaries from a global vector object are also shown. The Polar Orthographic view

> N 0° E 150° Pacific Rim Elevation

Oblique N 30° E 30° Congo Provinces

## **Oblique** N 34° E 94° Asian Shaded Relief

 MicroImages, Inc. • TNTgis - Advanced Software for Geospatial Analysis Voice (402)477-9554 • FAX (402) 817-0151 • email info@microimages.com • web www.microimages.com • May 2005

S 10° W 60° South American Lights

## **Make It Poster Size**

Remember that hardcopy layouts can be any size and can be printed on large format printers or divided over multiple pages. The enlarged area at the right illustrates the additional resolution of the imagery that makes it suitable for poster size printing. You certainly are not limited to the quality of the data provided by MicroImages on its Global Reference Geodata DVD—choose imagery with resolution suitable for your project or poster. Remember that a lot of high resolution data is available for free download. For example, Landsat coverage of most of the Earth's land surface is available from around the year 2000 with 14.25 meter resolution (https:// zulu.ssc.nasa.gov/mrsid) while the resolution of this image from the DVD is approximately one kilometer. Note that you can include map scale controlled features and labels, which can be drawn/hidden as you change the scale of your layout.

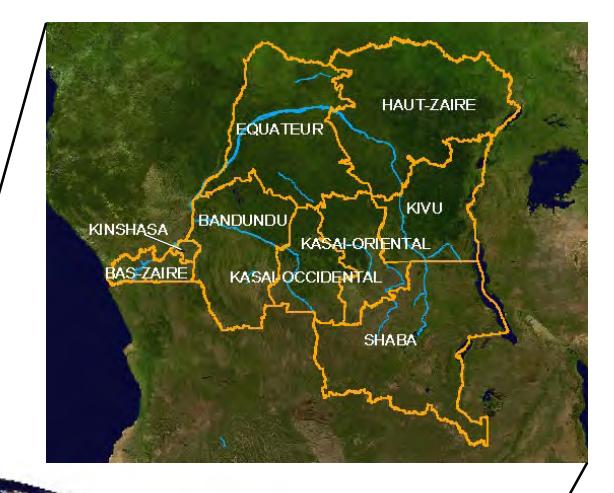

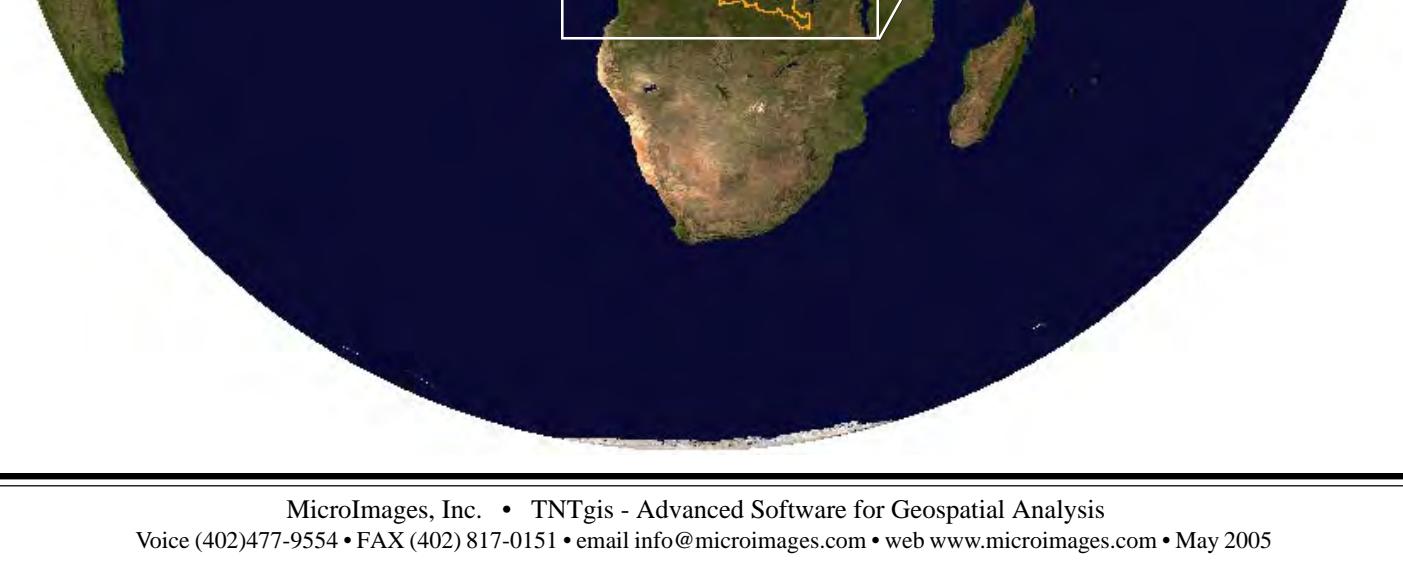